## NETGIS Server Help

## NETGIS Server Help

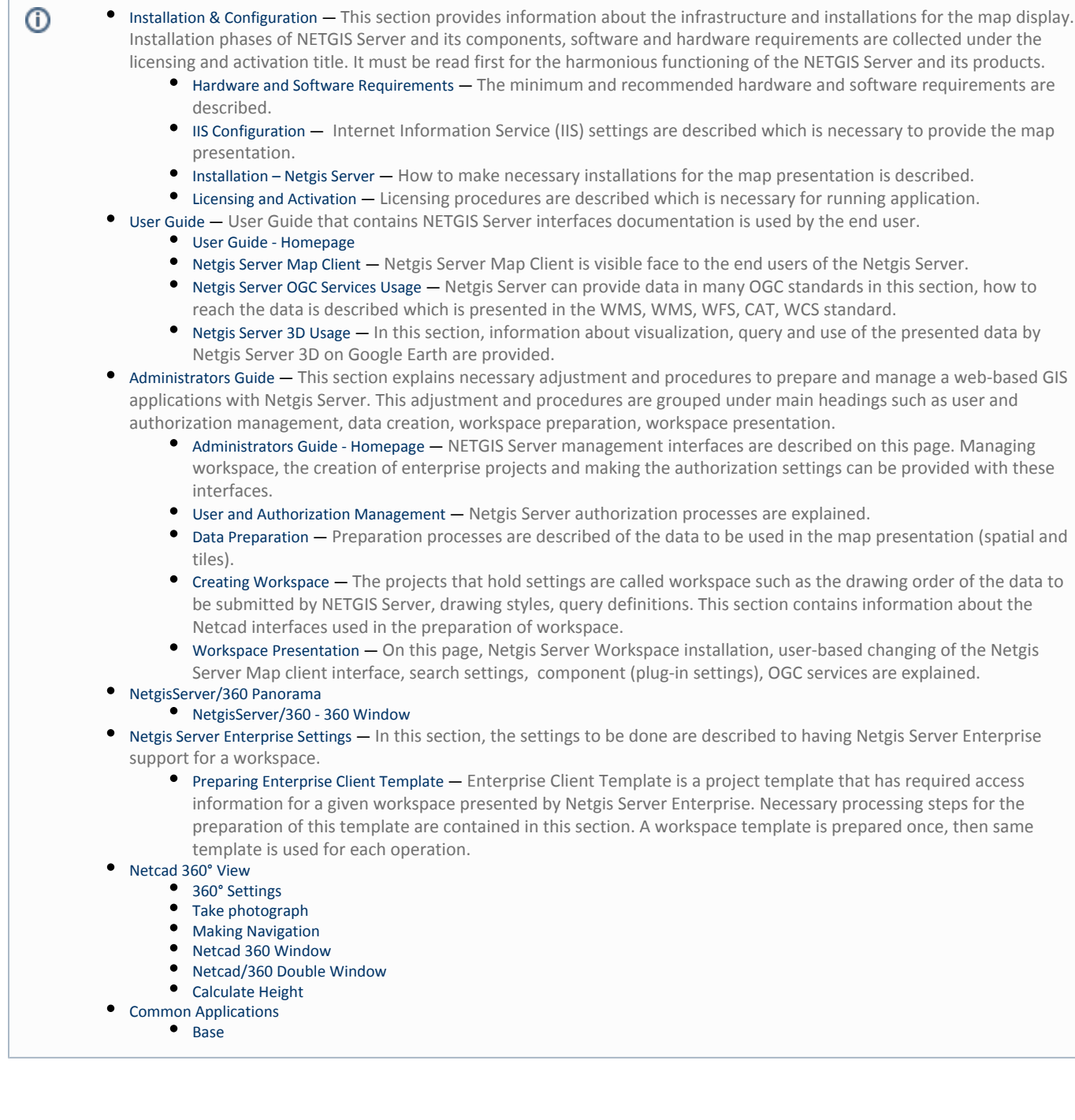